**CS162Operating Systems and Systems Programming Lecture 8**

**Readers-Writers Language Support for Synchronization**

> **September 26, 2005 Prof. John Kubiatowicz http://inst.eecs.berkeley.edu/~cs162**

### **Review: Implementation of Locks by Disabling Interrupts**

• **Key idea: maintain a lock variable and impose mutual exclusion only during operations on that variable**

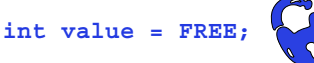

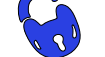

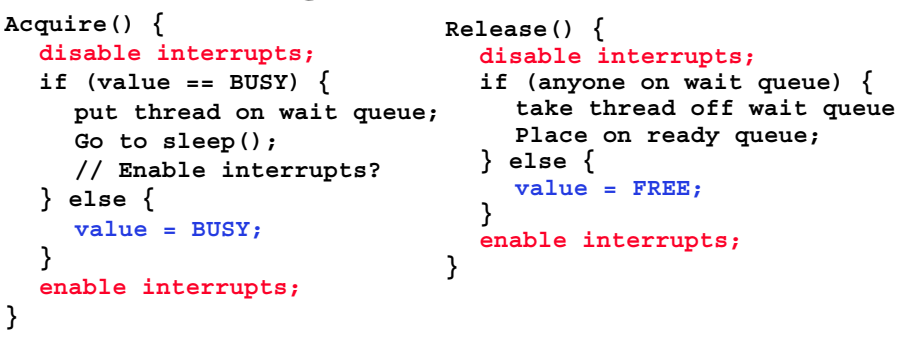

**9/26/05**

**}**

**}**

**Kubiatowicz CS162 ©UCB Fall 2005 Lec 8.2**

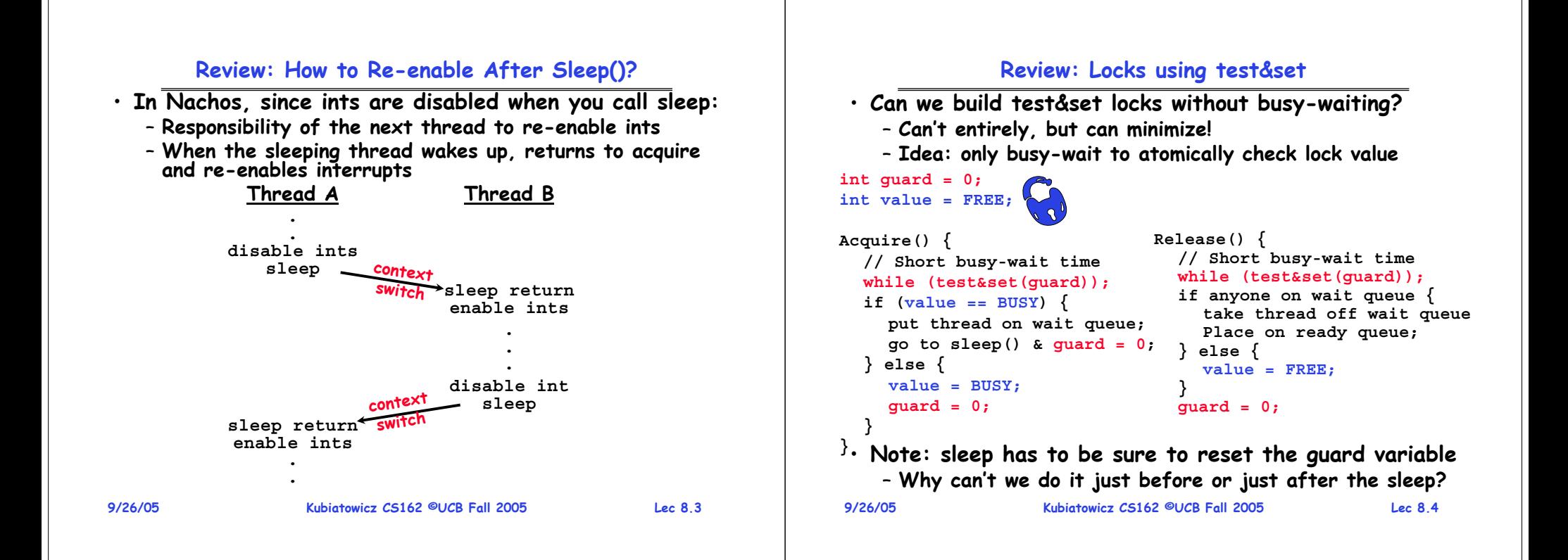

## **Goals for Today**

- **Continue with Synchronization Abstractions**
	- **Semaphores, monitors, and condition variables**
- **Readers-Writers problem and solutoin**
- **Language Support for Synchronization**

#### **Note: Some slides and/or pictures in the following are adapted from slides ©2005 Silberschatz, Galvin, and Gagne**

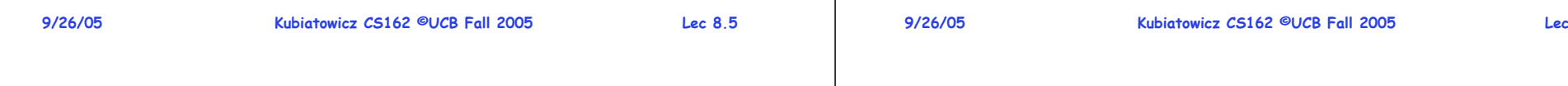

# **Producer-consumer with a bounded buffer**

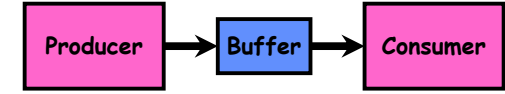

- **Problem Definition**
	- **Producer puts things into a shared buffer**
	- **Consumer takes them out**
	- **Need synchronization to coordinate producer/consumer**
- Don't want producer and consumer to have to work in lockstep, so put a fixed-size buffer between them
	- **Need to synchronize access to this buffer**
	- **Producer needs to wait if buffer is full**
	- **Consumer needs to wait if buffer is empty**
- **Example 1: GCC compiler**

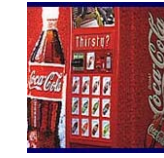

- **cpp | cc1 | cc2 | as | ld** • **Example 2: Coke machine**
	- **Producer can put limited number of cokes in machine**

**9/26/05Kubiatowicz CS162 ©UCB Fall 2005 Lec 8.7** – **Consumer can't take cokes out if machine is empty**

# **Recall: Semaphores**

- **Definition: a Semaphore has a non-negative integer value and supports the following two operations:**
	- **P(): an atomic operation that waits for semaphore to become positive, then decrements it by 1** 
		- » **Think of this as the wait() operation**
	- **V(): an atomic operation that increments the semaphore by 1, waking up a waiting P, if any**
		- » **This of this as the signal() operation**
	- **Only time can set integer directly is at initialization time**
- **Semaphore from railway analogy**
	- **Here is a semaphore initialized to 2 for resource control:**

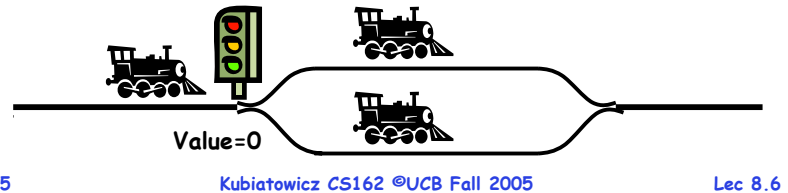

# **Correctness constraints for solution**

- **Correctness Constraints:**
	- **Consumer must wait for producer to fill buffers, if none full (scheduling constraint)**
	- **Producer must wait for consumer to empty buffers, if all full (scheduling constraint)**
	- **Only one thread can manipulate buffer queue at a time (mutual exclusion)**
- **Remember why we need mutual exclusion**
	- **Because computers are stupid**
	- **Imagine if in real life: the delivery person is filling the machine and somebody comes up and tries to stick their money into the machine**
- **General rule of thumb:**

## **Use a separate semaphore for each constraint**

- **Semaphore fullBuffers; // consumer's constraint**
- **Semaphore emptyBuffers;// producer's constraint**
- **9/26/05**- Semaphore mutex;

 **Kubiatowicz CS162 ©UCB Fall 2005 Lec 8.8 Semaphore mutex; // mutual exclusion**

## **Full Solution to Bounded Buffer (Coke Machine)**

#### **Kubiatowicz CS162 ©UCB Fall 2005 Lec 8.9 Semaphore fullBuffer = 0; // Initially, no coke Semaphore emptyBuffers = numBuffers; // Initially, num empty slots Semaphore mutex = 1; // No one using machine** Producer(item) {<br>emptyBuffers.P(); **emptyBuffers.P(); // Wait until space mutex.P(); // Wait until machine free Enqueue(item); mutex.V(); fullBuffers.V(); // Tell consumers there is // more coke** Consumer() {<br>fullBuffers.P(): **fullBuffers.P(); // Check if there's a coke mutex.P(); // Wait until machine free item = Dequeue(); mutex.V(); emptyBuffers.V(); // tell producer need more return item; 9/26/05 Kubiatowicz CS162 ©UCB Fall 2005 Lec 8.10 Discussion about Solution** • **Why asymmetry?** – **Producer does: emptyBuffer.P(), fullBuffer.V()** – **Consumer does: fullBuffer.P(), emptyBuffer.V()** • **Is order of P's important?** – **Yes! Can cause deadlock**• **Is order of V's important?** – **No, except that it might affect scheduling efficiency** • **What if we have 2 producers or 2 consumers?** – **Do we need to change anything? Administrivia** • **First design document due today** – **Has to be in by 11:59pm** – **Good luck!** • **Future rule: no slip days on first design document** – **Need to get design reviews in on time** – **Since we didn't tell you about this until today: you can use up to one slip day on today's assignment** • **Design reviews:** – **Everyone must attend!** – **2 points off for one missing person** – **1 additional point off for each additional missing person** – **No exceptions unless you have talked with us in advance and we have OK'd your reasoning** • **Note taker?**• **compare&swap (&address, reg1, reg2) { /\* 68000 \*/ if (reg1 == M[address]) { M[address] = reg2; return success; } else { return failure; } } Here is an atomic add to linked-list function: addToQueue(&object) { do { // repeat until no conflict ld r1, M[root] // Get ptr to current head st r1, M[object] // Save link in new object } until (compare&swap(&root,r1,object)); } Use of compare&swap for queues root next next next**

– **Um.. Someone came up to me last week about being a note taker, but didn't send me email**

**9/26/05**

**}**

**}**

**NewObject**

#### **9/26/05 Kubiatowicz CS162 ©UCB Fall 2005 Lec 8.13 Motivation for Monitors and Condition Variables** • **Semaphores are a huge step up, but:** – **They are confusing because they are dual purpose:** » **Both mutual exclusion and scheduling constraints** » **Example: the fact that flipping of P's in bounded buffer gives deadlock is not immediately obvious** – **Cleaner idea: Use locks for mutual exclusion and condition variables for scheduling constraints** • **Definition: Monitor: a lock and zero or more condition variables for managing concurrent access to shared data**– **Use of Monitors is a programming paradigm** – **Some languages like Java provide monitors in the language** • **The lock provides mutual exclusion to shared data:** – **Always acquire before accessing shared data structure** – **Always release after finishing with shared data** – **Lock initially free 9/26/05 Kubiatowicz CS162 ©UCB Fall 2005 Lec 8.14 Simple Monitor Example (version 1)** • **Here is an (infinite) synchronized queue Lock lock; Queue queue; AddToQueue(item) { lock.Acquire(); // Lock shared data queue.enqueue(item); // Add item lock.Release(); // Release Lock } RemoveFromQueue() { lock.Acquire(); // Lock shared data item = queue.dequeue();// Get next item or null lock.Release(); // Release Lock return(item); // Might return null }**

**9/26/05**

## **Condition Variables**

- **How do we change the RemoveFromQueue() routine to wait until something is on the queue?**
	- **Could do this by keeping a count of the number of things on the queue (with semaphores), but error prone**
- **Condition Variable: a queue of threads waiting for something inside a critical section**
	- Key idea: allow sleeping inside critical section by atomically releasing lock at time we go to sleep
	- **Contrast to semaphores: Can't wait inside critical section**

## • **Operations:**

- **Wait(&lock): Atomically release lock and go to sleep. Re-acquire lock later, before returning.**
- **Signal(): Wake up one waiter, if any**
- **Broadcast(): Wake up all waiters**
- **Rule: Must hold lock when doing condition variable ops!**
	- **Kubiatowicz CS162 ©UCB Fall 2005 Lec 8.15** - In Birrel paper, he says can perform sianal() outside of **Iock – IGNORE HIM (this is only an optimization)**

## **Complete Monitor Example (with condition variable)**

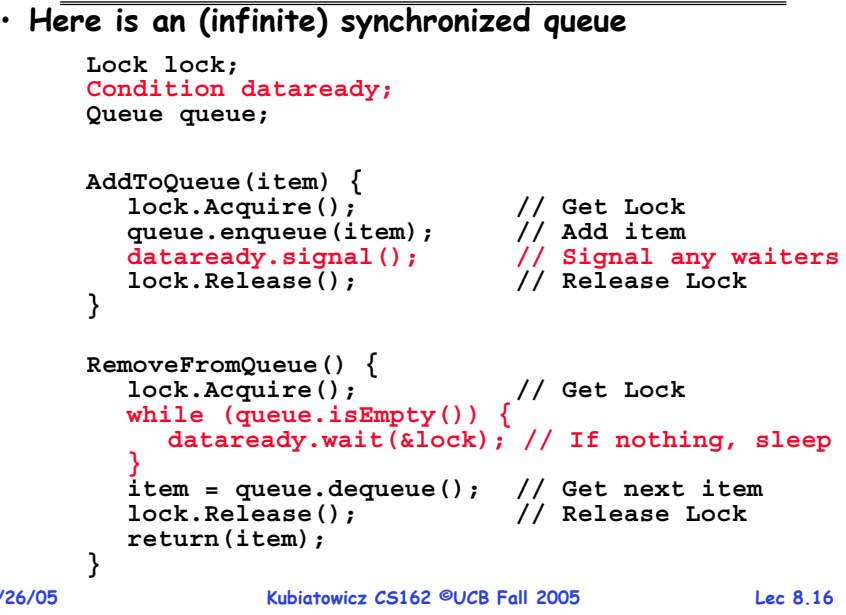

#### **Mesa vs. Hoare monitors**

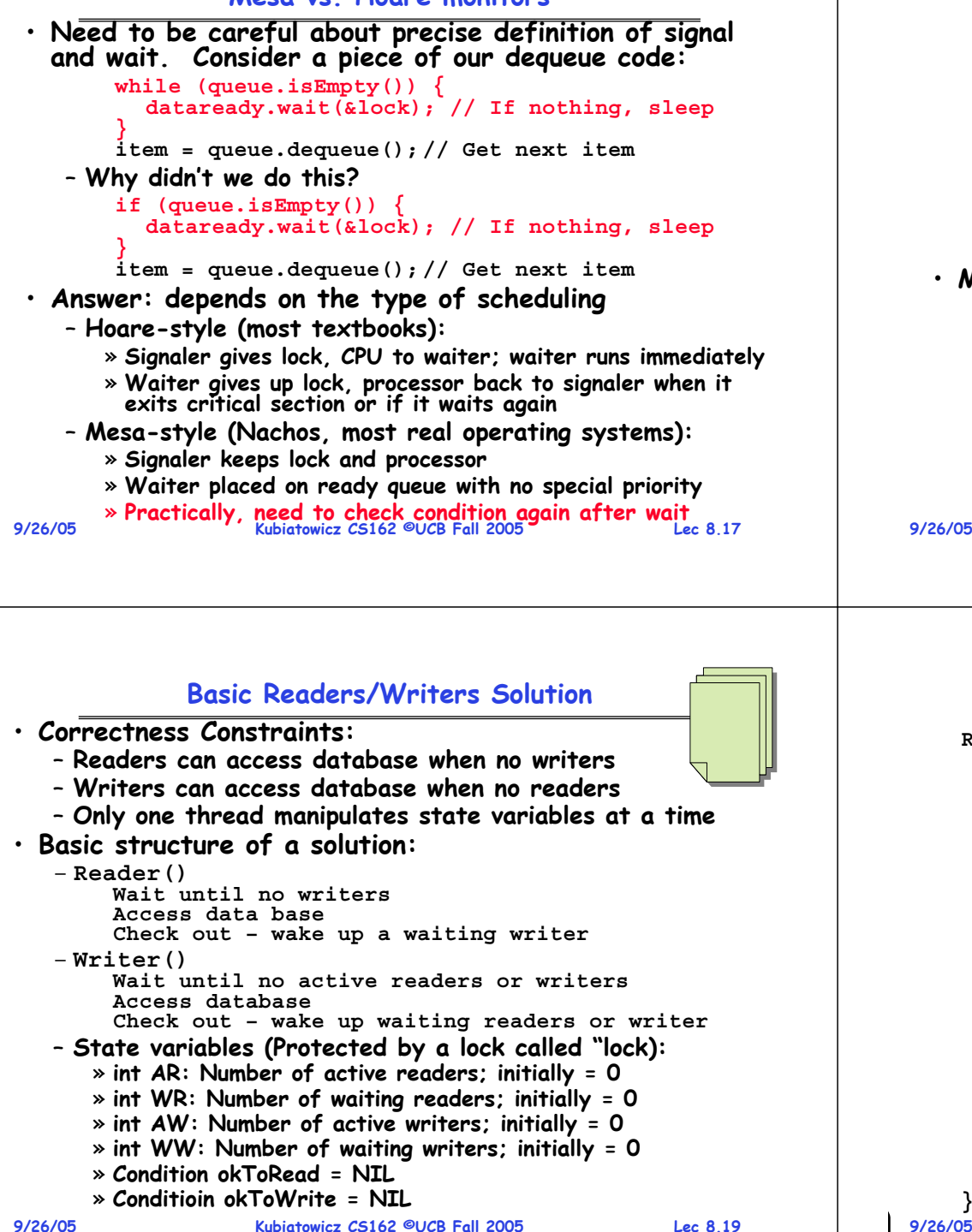

#### **Readers/Writers Problem**

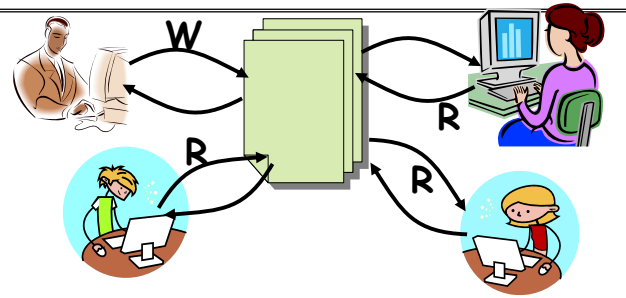

- **Motivation: Consider a shared database**
	- **Two classes of users:**
		- » **Readers – never modify database**
		- » **Writers – read and modify database**
	- **Is using a single lock on the whole database sufficient?**
		- » **Like to have many readers at the same time**
		- » **Only one writer at a time**

**Kubiatowicz CS162 ©UCB Fall 2005 Lec 8.18**

## **Code for a Reader**

```
9/26/05 Kubiatowicz CS162 ©UCB Fall 2005 Lec 8.20
   Reader() {
     // First check self into system
     lock.Acquire();
     while ((AW + WW) > 0) { // Is it safe to read?
       WR++; // No. Writers exist
       okToRead.wait(&lock); // Sleep on cond var
       WR--; // No longer waiting
     }
     AR++; // Now we are active!
     lock.release();
     // Perform actual read-only access
     AccessDatabase(ReadOnly);
     // Now, check out of system
     lock.Acquire();
     AR--; // No longer active
     if (AR == 0 && WW > 0) // No other active readers
       okToWrite.signal(); // Wake up one writer
     lock.Release();
   }
```
**9/26/05**

### **Code for a Writer**

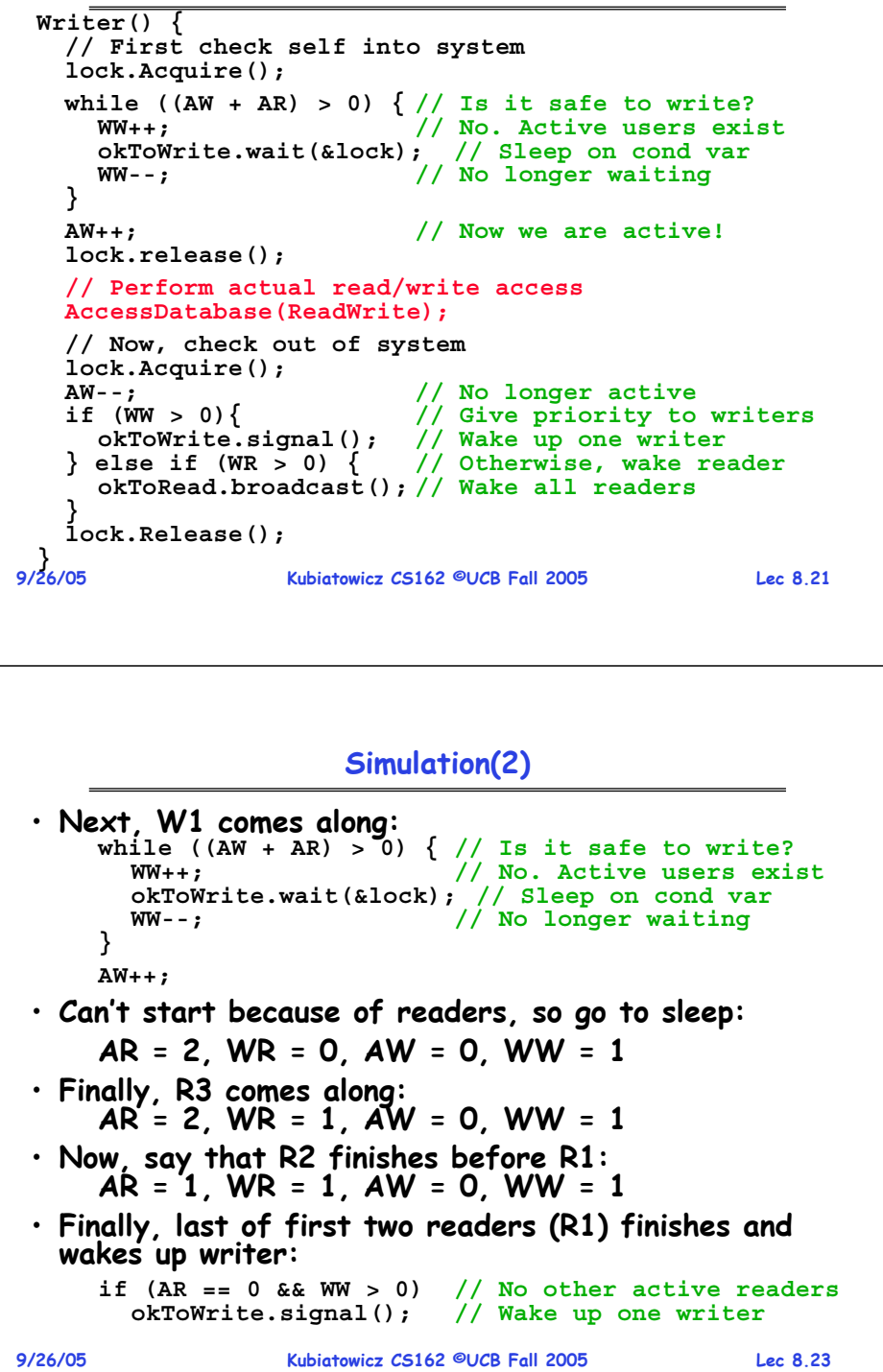

#### **Simulation of Readers/Writers solution**

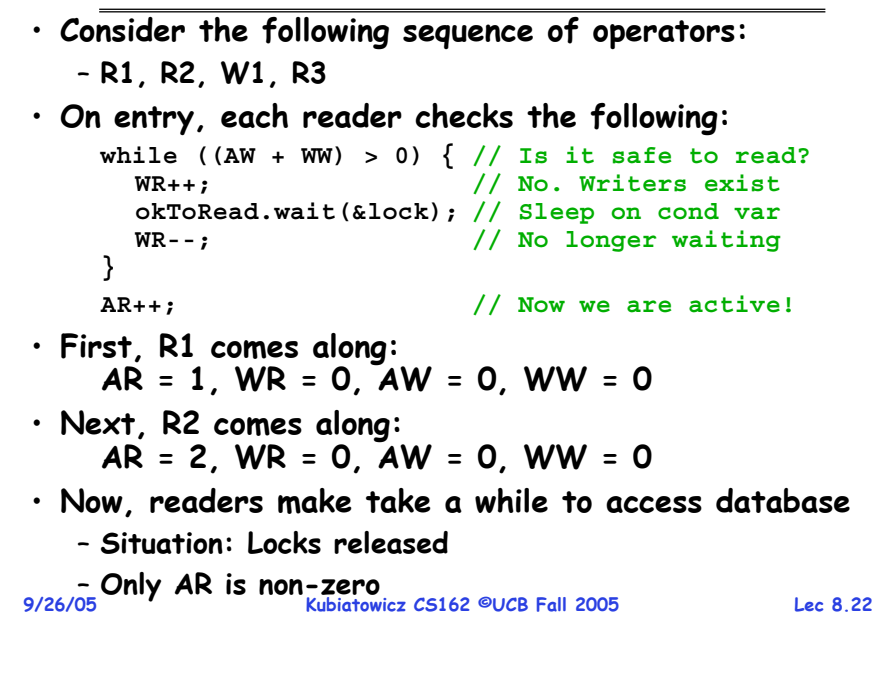

• **When writer wakes up, get: AR = 0, WR = 1, AW = 1, WW = 0** • **Then, when writer finishes: while ((AW + WW) > 0) { // Is it safe to read? WR++; // No. Writers exist okToRead.wait(&lock); // Sleep on cond var WR--; // No longer waiting } AR++; // Now we are active!** – **Writer wakes up reader, so get: AR = 1, WR = 0, AW = 0, WW = 0** • **When writer completes, we are finished**

**Simulation(3)**

#### **Questions**

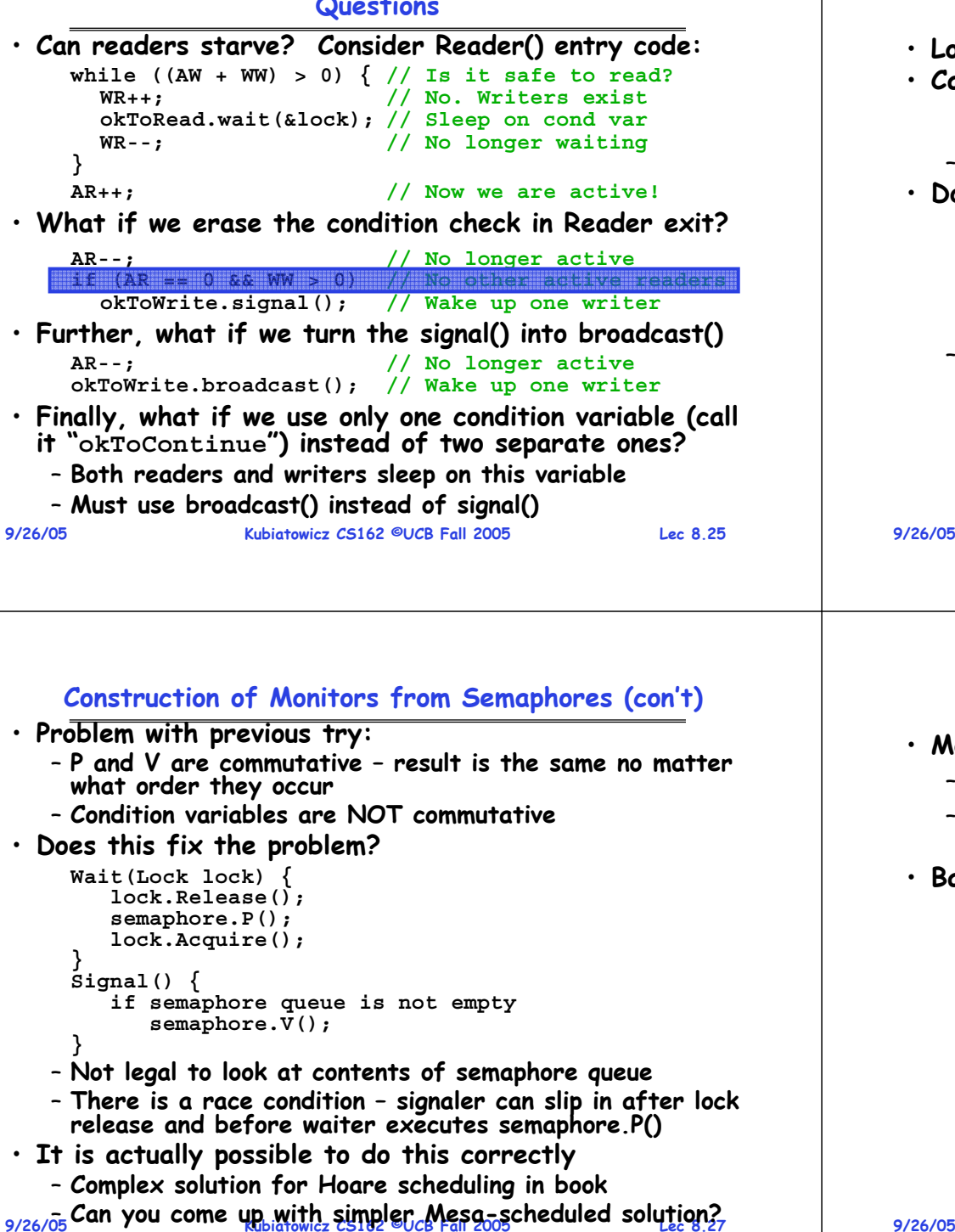

#### **Can we construct Monitors from Semaphores?**

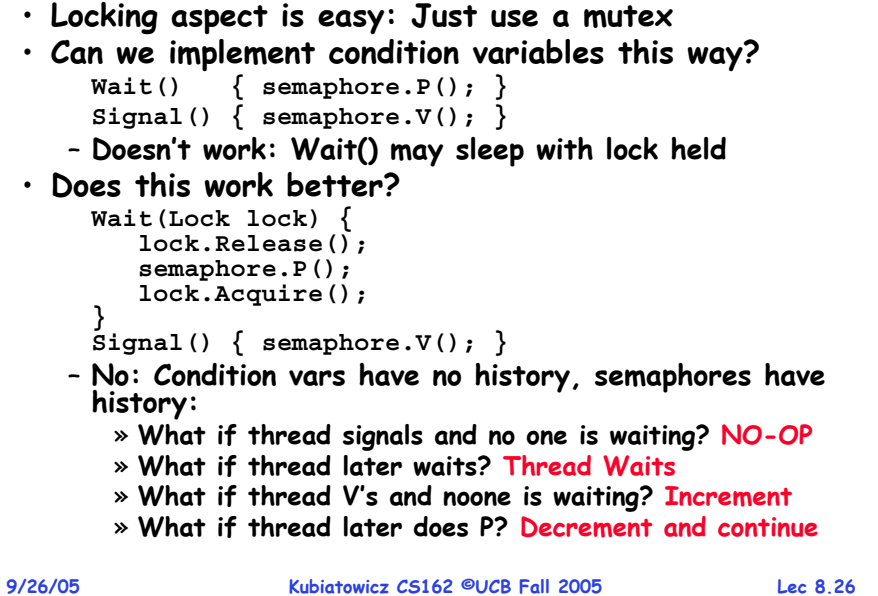

- 
- 

## **Monitor Conclusion**

- **Monitors represent the logic of the program**
	- **Wait if necessary**
	- **Signal when change something so any waiting threads can proceed**
- **Basic structure of waiting program:**

```
lock 
while (need to wait) {
   wait();
}
unlock
```
**do something so no need to wait**

```
locksignal();
unlock
```
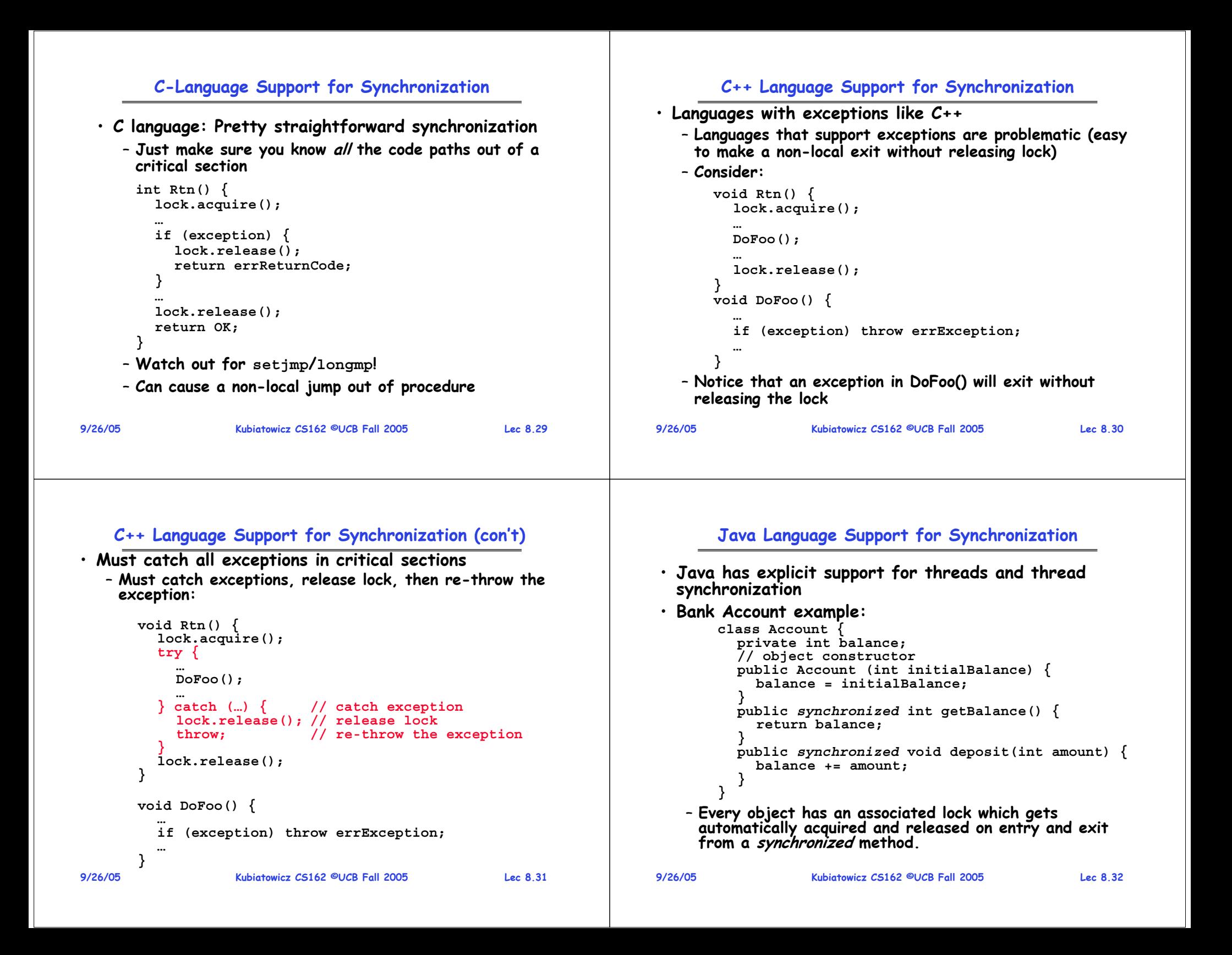

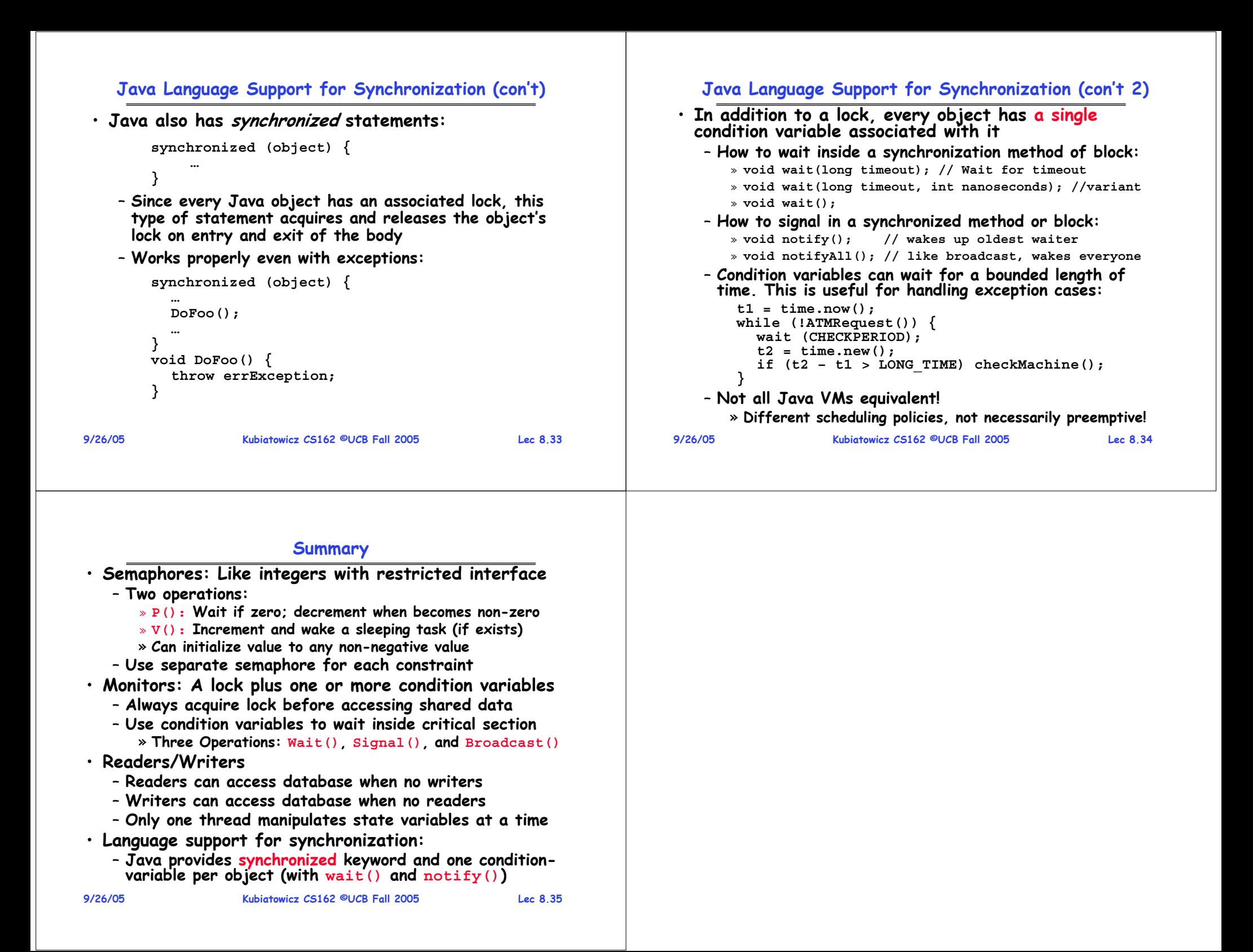